## Representing Layered and Structured Data in the CoNLL-ST Format

## Jan Štěpánek, Pavel Straňák Charles University in Prague UFAL

**ICGL 2010** 

### Standards

#### **Merriam-Webster's Dictionary:**

- 3: something established by authority, custom, or general consent as a model or example
  - 4: something set up and established by authority as a rule for the measure of quantity, weight, extent, value, or quality

### Standards

#### **Merriam-Webster's Dictionary:**

- 3: something established by authority, custom, or general consent as a model or example
- 4: something set up and established by authority as a rule for the measure of quantity, weight, extent, value, or quality
- cf. Henry Thompson's ad-hoc and governmental standards bodies

## **Easy Conversion?**

### • XML

- Unicode
- No need for (other) escape conventions
- Ubiquity of infrastructure
- Documentation
  - Human readable
- (Henry Thompson)

### **Various Treebank Formats**

- Penn format (PTB, Penn Chinese SGML)
  - Limited set of possible attributes and their types
- Sinica Treebank Penn-like phrase structure with marked heads and dependency functions
- Penn Arabic SGML + AG + Penn
- Tiger Treebank XML
- Prague Dependency Treebank 2.0 format: PML
- Hyderabad Treebank XML, brackets used for chunks, whitespace used to separate attributes, reference used for dependency

## **Hyderabad Treebank**

| <sentence id="8"></sentence> |                       |      |                                                 |  |  |  |  |
|------------------------------|-----------------------|------|-------------------------------------------------|--|--|--|--|
| 1                            | ( (                   | NP   | <drel=k2:3></drel=k2:3>                         |  |  |  |  |
| 1.1                          | <pre>biddaln ))</pre> |      | NN                                              |  |  |  |  |
| 2                            | =( (                  | VGNF | <pre><drel=vmod:1 name="3"></drel=vmod:1></pre> |  |  |  |  |
| 2.1                          | kanetap<br>))         | pudu | VM                                              |  |  |  |  |
| 3                            | ( (                   | NP   | <drel=nmod:2></drel=nmod:2>                     |  |  |  |  |
| 3.1                          | eVMwo                 | INTF |                                                 |  |  |  |  |
| 3.2                          | maMxi                 | CL   |                                                 |  |  |  |  |
|                              |                       |      |                                                 |  |  |  |  |
| 4                            | ((                    | NP   | <drel=k1:1 name="2"></drel=k1:1>                |  |  |  |  |
| 4.1                          | wallulu<br>))         | NN   |                                                 |  |  |  |  |
| 5                            | ((                    | VGF  | <name=1></name=1>                               |  |  |  |  |
| 5.1                          | canipow               |      | VM                                              |  |  |  |  |
| 5.2                          | ·<br>))               | SYM  |                                                 |  |  |  |  |
|                              |                       |      |                                                 |  |  |  |  |

## **Hyderabad Treebank**

| <sentence id="8"></sentence> |         |        |                                                       |                   |  |  |  |
|------------------------------|---------|--------|-------------------------------------------------------|-------------------|--|--|--|
| 1                            | ( (     | NP     | <drel=k2:3></drel=k2:3>                               |                   |  |  |  |
| 1.1                          | biddaln | i      | NN                                                    |                   |  |  |  |
|                              | ))      | MONE   |                                                       |                   |  |  |  |
| 2                            | ( (     | VGNF   | <pre><drel=vmod:1 nam<="" pre=""></drel=vmod:1></pre> | ne=3>             |  |  |  |
| 2.1                          | kanetap | pudu   | VM                                                    |                   |  |  |  |
|                              | ))      |        |                                                       |                   |  |  |  |
| 3                            | ( (     | NP     | <drel=nmod:2></drel=nmod:2>                           |                   |  |  |  |
| 3.1                          | eVMwo   | INTF   |                                                       |                   |  |  |  |
| 3.2                          | maMxi   | CL     |                                                       |                   |  |  |  |
|                              |         |        |                                                       |                   |  |  |  |
| 4                            | ((      | NP     | <drel=k1:1 name="&lt;/td"><td>=2&gt;</td></drel=k1:1> | =2>               |  |  |  |
| 4.1                          | wallulu | NN     |                                                       |                   |  |  |  |
|                              | ))      |        |                                                       |                   |  |  |  |
| 5                            | ( (     | VGF    | <name=1></name=1>                                     |                   |  |  |  |
| 5.1                          | canipow | unnAru | VM                                                    |                   |  |  |  |
| 5.2                          |         | SYM    |                                                       | 8 types of markup |  |  |  |
|                              | ))      |        |                                                       |                   |  |  |  |
|                              |         |        |                                                       |                   |  |  |  |
|                              |         |        |                                                       |                   |  |  |  |
|                              |         |        |                                                       |                   |  |  |  |

**ICGL 2010** 

Štěpánek, Straňák

### Documentation

- CoNLL-ST: changes from previous year, kept at different web sites
- Sinica Treebank: 19 pages in Chinese only (MS Word DOC or PDF)
- Prague Dependency Treebank 2.0
  - Data format PML: DocBook XML (40 pages in PDF)
  - Linguistic content: Annotation manuals, DocBook XML (56 + 317 + 1287 pages in PDF)

## **CoNLL-ST Data Format**

- Shared Task at Conferences on Computational Natural Language Learning
  - 2006-2009 dependency trees
  - Used for other purposes as well:
    - e.g. ICON 2009 (parsing Indian languages), Dickinson & Ragheb (learner corpora), etc.
    - Supported by many machine learning applications
    - many treebanks have been converted into it
  - De-facto standard

**ICGL 2010** 

Štěpánek, Straňák

## **CoNLL-ST Data Format (2)**

#### • Sentence $\rightarrow$ table

- words  $\rightarrow$  rows
- additional information  $\rightarrow$  columns

| 1  | The         | the         | DT  | 4  | NMOD |            |    |        |
|----|-------------|-------------|-----|----|------|------------|----|--------|
| 2  | most        | most        | RBS | 3  | AMOD |            |    |        |
| 3  | troublesome | troublesome | JJ  | 4  | NMOD |            |    |        |
| 4  | report      | report      | NN  | 5  | SBJ  |            |    |        |
|    |             |             |     |    |      |            |    | -      |
|    | may         | may         | MD  | 0  | ROOT |            | _  | _      |
| 6  | be          | be          | VB  | 5  | VC   |            |    |        |
| 7  | the         | the         | DT  | 11 | NMOD |            |    |        |
| 8  | August      | august      | NNP | 11 | NMOD |            |    | AM-TMP |
| 9  | merchandise | merchandise | NN  | 10 | NMOD |            | Ā1 |        |
| 10 | trade       | trade       | NN  | 11 | NMOD | trade.01   |    | Ā1     |
| 11 | deficit     | deficit     | NN  | 6  | PRD  | deficit.01 |    | A2     |
| 12 | due         | due         | JJ  | 13 | AMOD |            |    |        |
| 13 | out         | out         | IN  | 11 | APPO |            |    |        |
| 14 | tomorrow    | tomorrow    | NN  | 13 | ТМР  |            |    |        |
| 15 |             |             |     | 5  | Р    |            |    |        |
|    |             |             |     |    |      |            |    |        |

### Problems

- Morphological information
  - Gender=Masc|Case=Nom vs. Masc|Nom
    - Same form, different representation of the same content: Number=Singular vs. num=s

## Lack of Meta-Information

- Different number and meaning of the columns each year
- Meta character (easy conversion to the old form)
- Header with column description
  - *#* ID FORM LEMMA POS FEATS HEAD REL
  - # CoNLL-ST-2006

### Identifiers

Reference to other sentences
Integer (e.g. -1 = previous sentence)

 Sentence identifiers (shuffling, cutting) # ID=s108

### Lists

- Two ways to represent:
  - additional column per member: APRED
    - only one list per line (i.e. word)
    - preferably located in the rightmost column
  - one column with internal structure: FEATS
    - POS=N|Gen=F|Num=S
    - but Dickinson: <SUBJ, AUX, OBJ>
- List of lists
- Even more meta-characters, escaping

### **Multiple Layers of Annotation**

- CoNLL-ST format has just a single layer
- Example: Prague Dependency Treebank 2.0
   4 layers, can be simplified to 2
   relation between layer units is M:N (M,N ≥ 0)

## **PML – Prague Markup Language**

- Not only because we are familiar with it (hopefully not NIH-syndrome)
  - Rather universal: all the treebanks mentioned successfully converted
  - XML
  - Rich infrastructure
    - Validation tools (RNG)
    - Graphical visualization and annotation tool TrEd
      - Libraries for processing trees
    - Query language (PML-TQ) + search engines + clients

# **PML (2)**

- Meta-format: PML Schema defining data types:
  - atomic a (formated) string
  - enumerated type given set of possible values
  - structure set of attribute-value pairs
    - list (un)ordered list of units of one type
  - alternative similar to unordered list, but with different semantics
    - sequence similar to ordered list, but allowing members with diverse types and supporting mixed content).

# PML (3)

- Roles (tree, node, order...)
- Cross-reference (e.g. coreference)
- Multi-layered
  - separated files
  - file-id#id
- Validation
  - PML Schema can be validated by a RNG Schema
  - PML Schema can be converted via XSLT to RNG Schema (validation of the data)

## PDT 2.0 – Analytical and Tectogrammatical Layer

- Analytical: Shallow dependency syntax tree
  - One node per token, no added/deleted nodes
- Analytical function: type of relation of a node to its parent
- Tectogrammatical: Deep dependency syntax tree
  - Added nodes (dropped subject, elided obligatory valency modification)
  - Deleted nodes (rather grouped together prepositions, auxiliary verbs etc.)
  - Functor: relation to parent + many complex attributes

## Which Layer as the Starting Point?

- Analytical Layer
  - Used in CoNLL-ST-2009
  - Includes as much of T-layer as possible (but not everything)
- Tectogrammatical Layer
  - Coreference links to neighboring sentences
  - Bridging Anaphora links between sets of nodes
  - Named Entities hierarchical sets of nodes
  - CoNLL-ST format cannot capture both structures simultaneously

## Conclusion

- Simple de-facto standard format CoNLL-ST
  - A few improvements
  - Unsuitable for too complex structures
- PML for comparison
  - Complex structures (stand-off principle, various data types)
  - Rich infrastructure
- Both types useful, applications differ

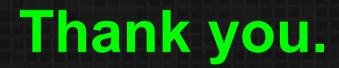